## COMUNICATO AL PERSONALE PRESENTAZIONE DELLA DOMANDA DI ASSEGNO PER IL NUCLEO FAMILIARE AD INPS.

L'INPS, con messaggio n. 3635/2019, ha previsto che a decorrere dal mese di ottobre 2019, le Società Postel S.p.A., Address Software S.r.l., Poste Vita S.p.A., Poste Assicura S.p.A., EGI S.p.A., BancoPosta Fondi S.p.A. Sgr e Poste Tributi S.c.p.A., dovranno versare all'Istituto previdenziale il contributo per il finanziamento dell'assegno per il nucleo familiare.

Per effetto di quanto sopra, dalla suddetta data l'INPS sarà tenuto al pagamento dell'assegno per il nucleo familiare ai dipendenti in luogo del datore di lavoro, il quale assumerà il ruolo di mero anticipatore della prestazione.

Pertanto è necessario che i dipendenti - ivi inclusi quelli che già godono del trattamento di famiglia - propongano direttamente all'INPS, nel più breve tempo possibile, domanda di assegno per il nucleo familiare, con decorrenza 1° ottobre 2019, utilizzando esclusivamente la modalità telematica mediante uno dei seguenti canali:

- WEB, tramite il servizio on-line dedicato, accessibile dal sito www.inps.it, se in possesso di PIN dispositivo, di una identità SPID (Sistema Pubblico di Identità Digitale) almeno di Livello 2 o CNS (Carta Nazionale dei Servizi);
- Patronati e intermediari dell'Istituto, attraverso i servizi telematici offerti dagli stessi (anche se il lavoratore richiedente non è in possesso di PIN).

L'esito della domanda presentata e l'importo spettante saranno visibili al richiedente accedendo nella medesima procedura di domanda ANF DIP con le proprie credenziali alla specifica sezione "Consultazione domanda" disponibile nell'area riservata.

L'INPS invierà un provvedimento formale solo in caso di reiezione della richiesta.

L'esito sarà visibile, con le medesime modalità, anche ai Patronati che, su delega del richiedente, hanno provveduto ad inviare le domande di assegni all'Istituto.

Il lavoratore deve comunicare l'esito positivo della richiesta al proprio datore di lavoro, il quale avrà accesso ai dati necessari all'erogazione ed al conguaglio degli assegni solo dopo che l'INPS avrà messo a disposizione dell'Azienda tali informazioni.

Il datore di lavoro erogherà gli importi per la prestazione familiare con le consuete modalità, unitamente alla retribuzione mensile.

Si specifica che il lavoratore dovrà presentare anche domanda di autorizzazione all'INPS nei casi in cui – oltre alla richiesta all'Istituto di assegno per il nucleo familiare - voglia ottenere l'inclusione di determinati familiari nel nucleo e/o l'applicazione dell'aumento dei livelli reddituali.

Tale domanda deve essere inoltrata con il proprio Pin dispositivo tramite la procedura telematica "Autorizzazione ANF", corredata della documentazione necessaria per definire il diritto alla prestazione stessa.

In alternativa, la domanda può essere presentata tramite:

- Contact center al numero verde 803164 (gratuito da rete fissa) oppure al numero 06/164164 da rete mobile;
- Enti di Patronato, usufruendo dei servizi telematici offerti dagli stessi.

Anche in tale procedura, l'esito della richiesta è visibile al richiedente o al Patronato delegato, accedendo con le proprie credenziali alla domanda presentata nella specifica sezione "Consultazione domanda".

## **RisorseUmaneOrganizzazione**

AssegnoFamiliare

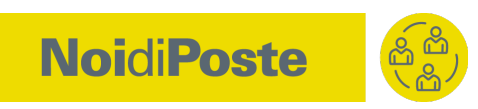